## **IR 24 Keys Magic Controller**

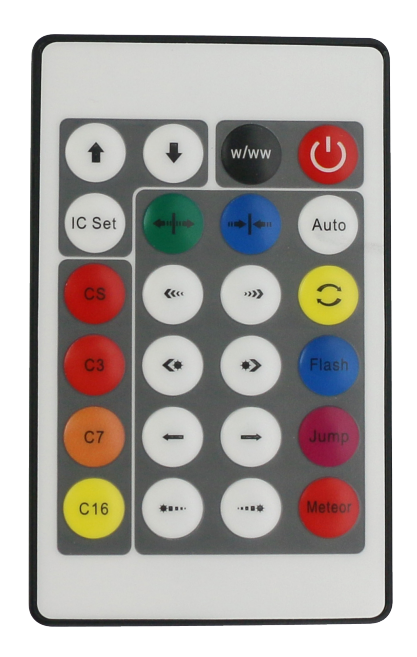

## **Product Description**

This 24 keys magic controller is mainly used to controlled the magic strips with the 2811 IC. Its with the power OFF memory function, and the controlled IC number are can be setting, max can controlled 1000pcs IC.its with 200 kinds of changing mode for user's optional,can make the customer to experience various colorful changing models.Besides, its with the advantage of low price,easy to wire,simple to used.

## **Direction for use**

- Connect the load cord first, and then connect the power cord; Before power on please ensure no short circuit between the cables;
- Used the 24 key infrared remote control, the key function are as follows:

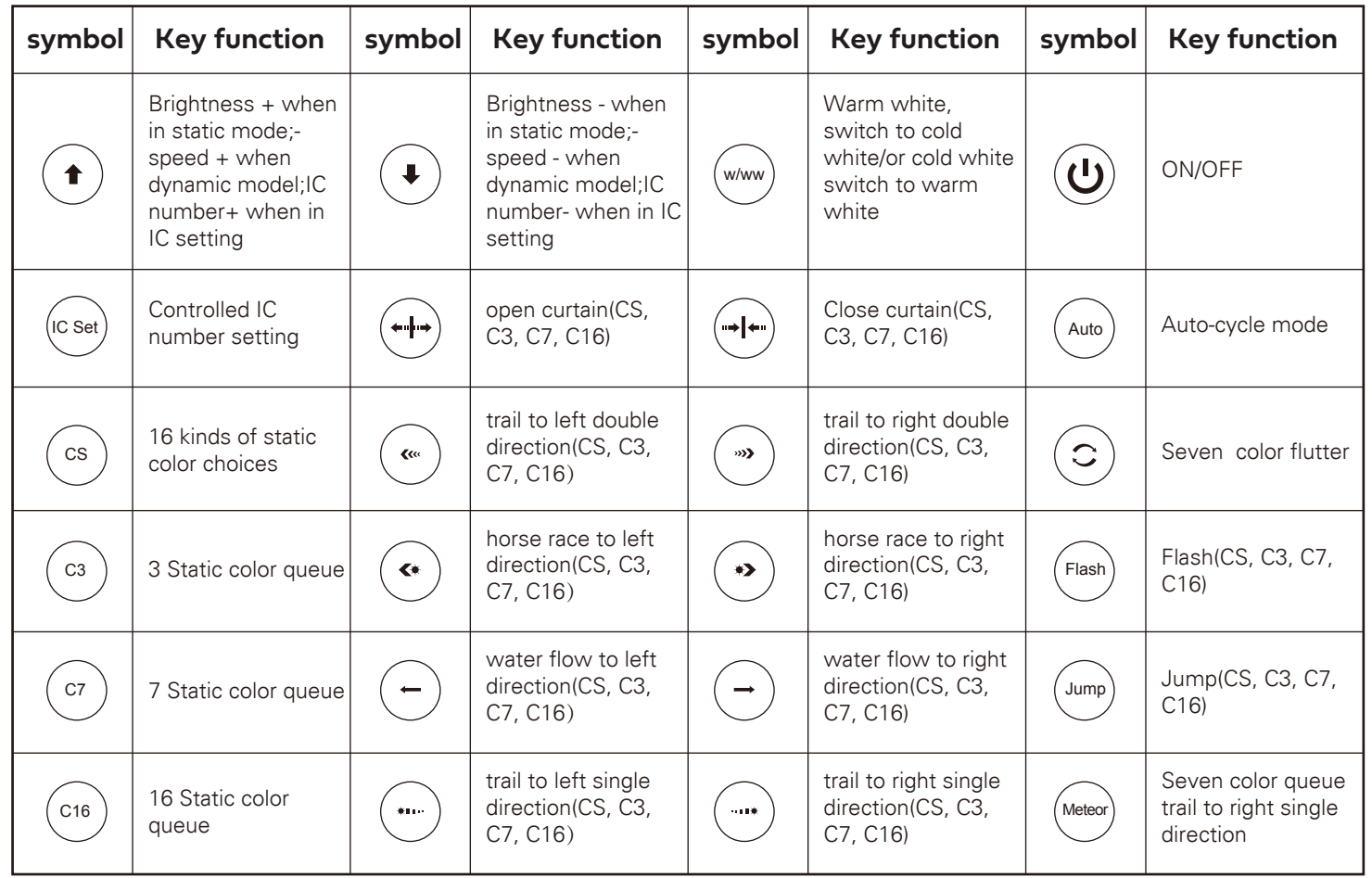

• Standard mode and section combination function are as the following table:

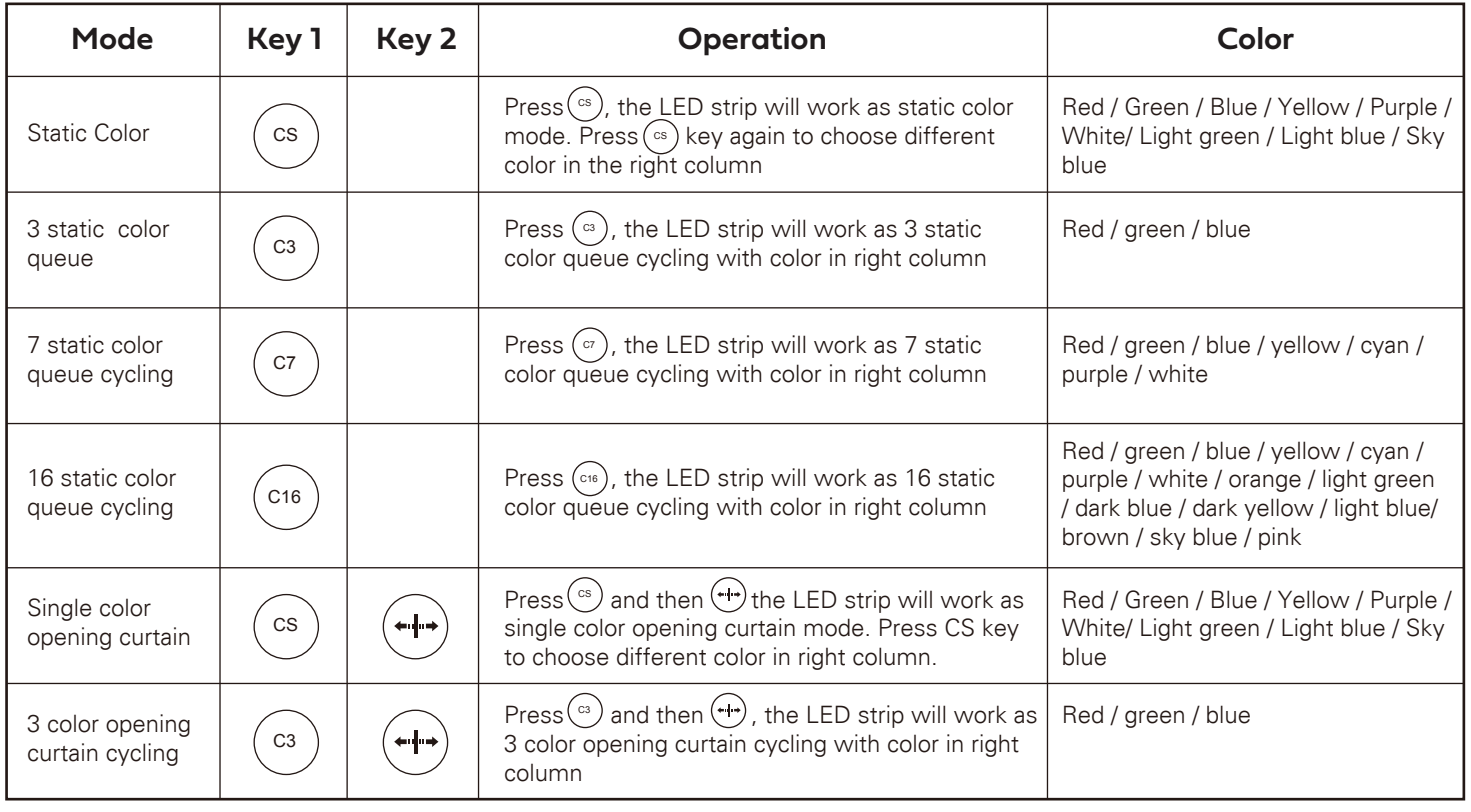

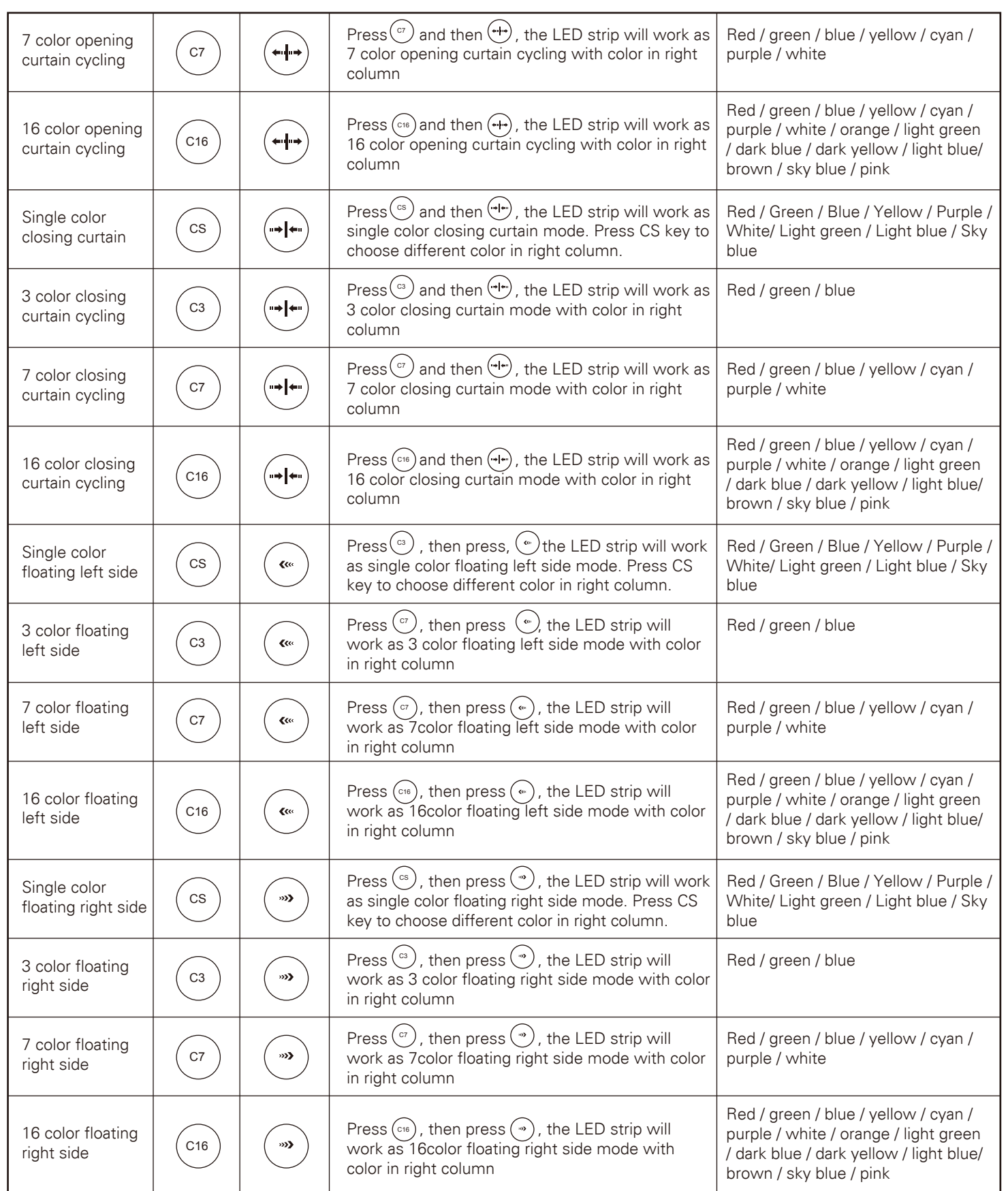